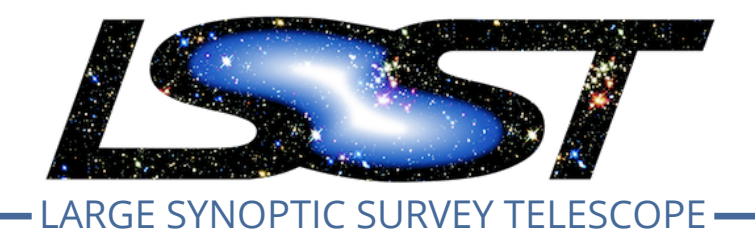

# **Large Synoptic Survey Telescope (LSST) Testing the LSST DM Stack on Deep Lens Survey Data**

**Imran Hasan, Perry Gee, and Tony Tyson**

**DMTN-063**

**Latest Revision: 2017-09-30**

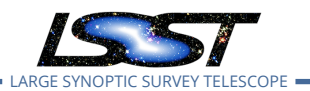

### **Abstract**

We use version 13.0.9 of the LSST DM stack to reduce optical  $R$  band data taken with the KPNO 4-meter telescope for the Deep Lens Survey (DLS). Because this data set achieves an LSST like depth and has been studied and characterized exhaustively over the past decade, it provides an ideal setting to evaluate the performance of the LSST DM stack. In this report we examine registration, WCS fitting, and image coaddition of DLS data with the LSST DM stack. Aside from using a customized Instrument Signature Removal package, we are successful in using the DM stack to process imaging data of a 40 x 40 square arcminute subset of the DLS data, ultimately creating a coadd image. We find the astrometric solutions on individual chips have typical errors <15 miliarcseconds, demonstrating the effectiveness of the Jointcal package. Indeed, our findings in this regard on the DLS data are consistent with similar investigations on HSC and CFHT data.

A closer look at the astrometry data set shows it contains larger errors in Right Ascension than Declination. Further examination indicates these errors are likely due to a guider problem with the telescope, and not the result of proper motions of stars, or a problem with the DM stack itself.

Finally, we produce a coadd using the reduced data. Our coadd is approximately 40 square arcminutes-much larger than the coadds typically created with the stack. Creating a large image stretched our machines to their limits, and we believe a dearth of system resources lead to coadd creation Task not finishing. In spite of this, the coadd produced by the stack is of comparable quality to its counterpart produced by the DLS team in previous analysis in terms of depth, and ability to remove artifacts which do not correspond to true astrophysical objects. However issues were encountered with SafeClip.

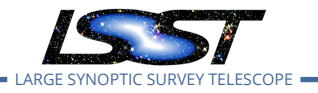

# **Change Record**

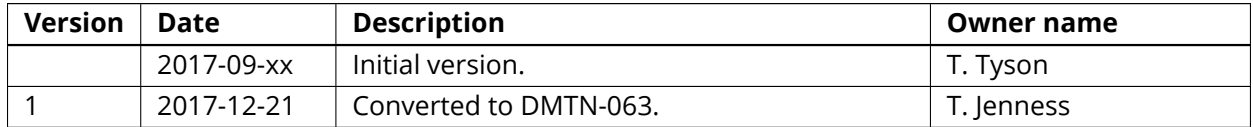

*Document source location:* <https://github.com/lsst-dm/dmtn-063>

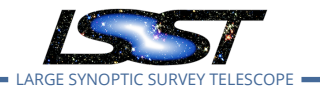

# **Contents**

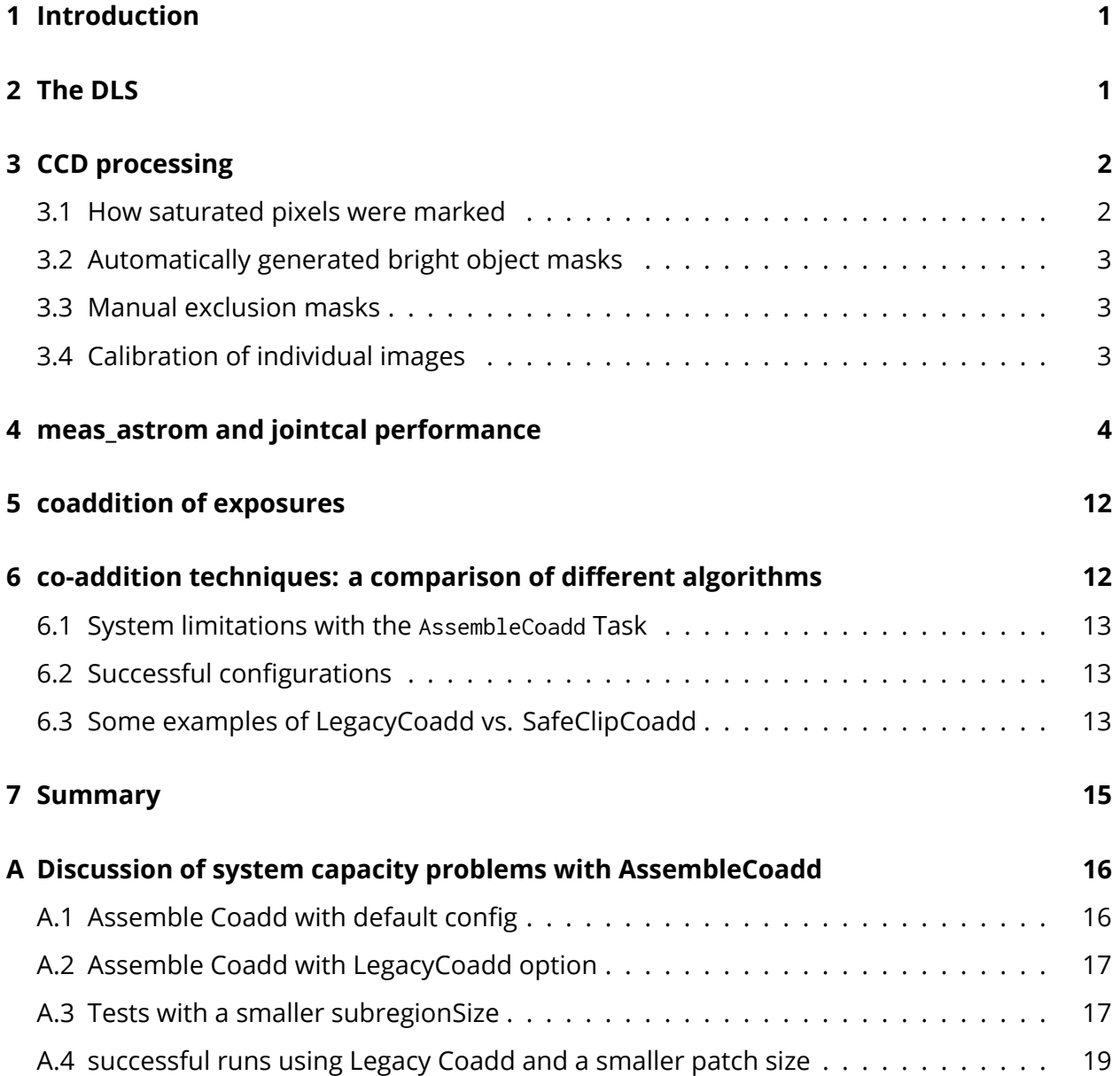

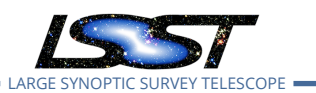

# **Testing the LSST DM Stack on Deep Lens Survey Data**

# <span id="page-4-0"></span>**1 Introduction**

The reprocessing effort using the LSST DM stack being undertaken by the community is key in validating the data management software being developed for the LSST. Surveys like SDSS, DES, and CFHT are being re-reduced and examined to ensure previous results are reproduced. Because systematics are often specific to the details of the data acquisition, it will be important to test the DM stack using data representative of the LSST survey. To aid in this endeavor, we have undertaken the task of reprocessing the Deep Lens Survey (DLS) with the LSST data management pipeline. The DLS is representative of the data that LSST will obtain, since it is deep (complete to 26th  $R$  magnitude, covering a wide redshift range for galaxies), and the data were taken in the same way planned for LSST, using quasi-random shift-and-stare imaging and where one band was given priority in good seeing and for photometric and image quality uniformity. In §2 we briefly discuss the telescope, camera, and data taken for the survey. In §3 we detail the steps taken to reduce the data. §4 details the performance of DM astrometric fitting. Finally, in §5 different methods of image co-addition are weighed.

# <span id="page-4-1"></span>**2 The DLS**

The DLS is a 20 square degree optical survey $^1$  $^1$  consisting of five different 2 x 2 degree fields. Each field is subdivided into nine camera fields of view: 40 x 40 square arcminute subfields. Observations were made using the Mosaic 1.0 camera on the KPNO 4-meter and the Mosaic 2 camera on the CTIO 4-meter, with optical  $B, V, R$ , and  $z$  bands. In this work, we deal exclusively with R band data taken with the KPNO 4-m + Mosaic 1.0 and corresponding to field F2 (centered on RA: 09:18:00, DEC:  $+30:00:00$  in equatorial coordinates and  $I = 197$ , b = 44 in galactic coordinates), subfield p23. See the DLS webpage or[[2](#page-18-2)] for a discussion of the photometric calibration and further specifics of the survey.

The Mosaic 1.0 camera consists of a 4 x 2 grid of 2k x 4k CCDs. The plate scale of the CCDs is ∼ 0.26 arcseconds/pixel at the center of the field of view (FOV).  $R$  band observations were made exclusively in sub-arcsecond seeing conditions. In total 21 pointings are made to this subfield between the years 2000 and 2003. In addition, pointings from neighboring subfields are also included where positional dithering caused them to overlap F2p23. In our approach we have

<span id="page-4-2"></span><sup>1</sup>dls.physics.ucdavis.edu/

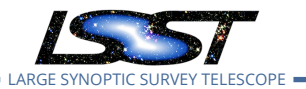

created a description of the Mosaic 1 camera, obs mosaic, in the LSST framework and style of other cameras, along with a mapper class which allows a data butler to fetch information for this camera.

# <span id="page-5-0"></span>**3 CCD processing**

The high level command line task ProcessCcd is typically used to operate on raw data taken from an exposure and ultimately produce a data product suitable for scientific measurement. This task operates on individual exposures taken on each of the 8 detectors. ProcessCcd consists of three other subtasks: ISR (instrument signature removal), CharacterizeImage, and Calibrate. A camera specific ISR task was written and used in lieu of the IsrTask which is called by ProcessCcd by default. The remaining tasks and subtasks therein remain unaltered and are used to reduce the individual exposures chip-by-chip [\[1\]](#page-18-3).

Bias correction, de-fringing, pupil correction, and flat-fielding are done during the original DLS pre-processing. Our custom ISR task makes use of this previous work, fetching these images using the "preprocessed" dataset defined specifically for the obs\_mosaic camera.

The MosaicPreprocessedIsrTask performs the following functions:

- Create a masked image for each CCD for a given field, subfield, date, and object.
- Marks as SAT pixels to be treated as saturated.
- Makes as BAD pixels so marked in bpm file for the observatory and year.
- Marks as SUSPECT pixels which are contained in the DLS manual exclusion regions.
- Does fixups of the GAIN, RDNOISE, and BORESIGHTRADEC for observations which lack them.
- Calls updateVariance to create a variance plane for each image.

#### <span id="page-5-1"></span>**3.1 How saturated pixels were marked**

Pixels were marked as saturated when they exceeded 85% of the values typically found in the bloom regions around bright stars. Unfortunately, this value is not always consistent across a CCD or between different exposures with the same detector. And in some images blooms

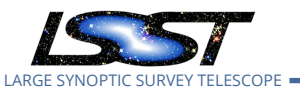

appeared at levels lower than the centers of what appeared to be unsaturated stars. Marking such stars as saturated in turn caused problems with the astrometric fitting. We were able to solve this problem by setting the SAT higher in some cases. Unfortunately, doing this leaves blooms from some bright stars unmasked. We decided that this would be acceptable, as the DLS data includes a set of automatically generated bright object masks which can later be used to mask out these areas.

### <span id="page-6-0"></span>**3.2 Automatically generated bright object masks**

These masks were generated by the original DLS pipeline to mask areas when more than half of the exposures of a given area were infected by blooms from bright stars. The blooms are easily identified by their shapes, which begin at the centers of bright stars and extend along the readout columns in both directions.

#### <span id="page-6-1"></span>**3.3 Manual exclusion masks**

The DLS data also includes a set of manually produced masks for excluding artifacts which appear in individual visits, such as satellite trails, reflections of bright objects from the edges of CCDs, or patterns of bright or dark pixels created by one-time problems with the detector electronics. The manual exclusion regions were created by manually examining all of the raw images and marking problem areas. We mark these regions as SUSPECT in our calexps so that we can chose later to exclude them from the coadds.

#### <span id="page-6-2"></span>**3.4 Calibration of individual images**

<span id="page-6-3"></span>One of the data products produced by ProcessCcd is a calexp: a version of the raw image that has been run through instrument signature removal, is background subtracted, and includes objects such as a PSF model and a WCS. The calexp WCS is created by refining the WCS initially provided by the telescope when the raw data were collected. In the refining process, detected sources are calibrated against a reference star catalog, in this case the sdss-dr9-fink-v5b catalog. A detection catalog, with equatorial coordinates provided by the Calibration process, is also provided by ProcessCcd in the src dataset, which by default uses the meas\_astrom package. The astrometric correction can be refined further still by using the Jointcal package. Jointcal produces an additional WCS dataset, which may replace the original WCS during coaddition. In the following section, we evaluate the performance of the Calibration task and any improvements provided by Jointcal.

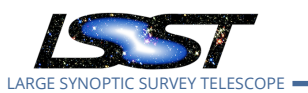

# **4 meas\_astrom and jointcal performance**

Obtaining precise source registration on individual calexps is crucial. Errors and inconsistencies in the astrometry on individual calexps can systematically infect shape measurements on any coadd they are used to construct. Below we discuss our examination of two astrometric fitting packages used in the stack, meas\_astrom and Jointcal.

First we match unblended objects with extendedness values of 0 from each of the individual src catalogs against the SDSS DR9 Fink Catalog. We utilize the DM stack's matchRaDec function with a tolerance of 0.5 arcseconds, recording only the closest matches to do so. The resulting sources in the matched catalog are considered to be stars.

Second, we identify repeated observations of individual stars. All src stars which matched against the same SDSS star in the DR9 Fink catalog are considered to be repeated observations of the same src star at different epochs. After this step, the SDSS DR9 Fink Catalog is no longer used.

Third, we assess how mutually consistent the astrometry for stars is over different epochs, using the following procedure. We only consider stars which have been observed in at least 8 epochs. The first instance of this star's astrometry in the match catalog from the first step is arbitrarily chosen to serve as a reference. The angular distance between the reference epoch and all other epochs is calculated, and the median of these distances is ultimately saved. The distribution of all such medians is obtained by repeating this for all stars, thus examining the consistency of the astrometric fit using the meas\_astrom algorithm.

A second test is then performed, repeating the above procedure with one amendment. In the first step, the src detection catalogs have their registrations refined by using the Jointcal WCS, using afwTable.updateWcs. The rest of the first, second, and third steps are carried out exactly as discussed above. This creates a distribution of median separations, this time probing the consistency of astrometric fitting using Jointcal.

In Figure 1, the distribution of the median astrometric error is shown for both algorithms. Jointcal clearly improves upon the meas\_astrom algorithm. In the binning used in Figure 1 the peak of the meas\_astom distribution is 22.5 milliarcseconds while the peak in the Jointcal distribution is 13 milliarcseconds – significantly smaller. These plots indicate the relative astrometry is highly consistent from exposure to exposure for a particular star. Lastly, these improvements are consistent with results from a similar study using CFHT data ([https://community.](https://community.lsst.org/t/some-numbers-and-plots-on-the-astrometry/1592)

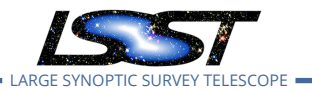

[lsst.org/t/some-numbers-and-plots-on-the-astrometry/1592](https://community.lsst.org/t/some-numbers-and-plots-on-the-astrometry/1592)) and HSC data ([https://community.](https://community.lsst.org/t/some-results-on-jointcal-running-on-hsc-data/2132) [lsst.org/t/some-results-on-jointcal-running-on-hsc-data/2132](https://community.lsst.org/t/some-results-on-jointcal-running-on-hsc-data/2132)).

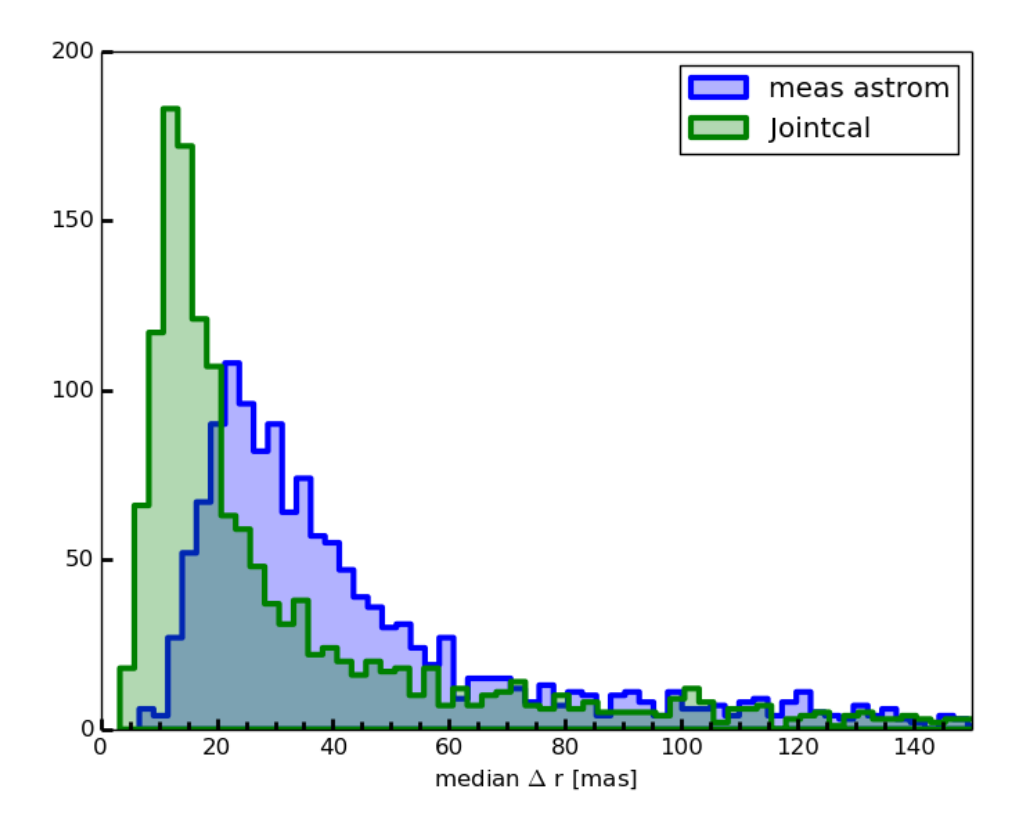

Figure 1: We assess the consistency of the astrometry on calexps with and without Jointcal. The distribution of the median difference between a reference observation of a star and its subsequent observations at different epochs is shown. Using Jointcal improves upon meas\_astrom, and makes the registration of sources over time more consistent.

Analysis of DC1 data showed astrometric errors due to proper motions. We now investigate for the presence of a similar signal in the DLS data. The same match catalog constructed to produce the green Jointcal curve in Figure 1 is used again. In this examination, however, we do not record the median change in position for a star with respect to an arbitrarily selected reference observation. Instead, the earliest epoch observation of a star is chosen as its reference position. The angular distance between the earliest epoch observation and all subsequent observations are calculated. In particular, we record the changes in RA and Dec separately.

In Figure 2 we show the joint distribution of changes in RA and Dec, along with the marginalized distributions for each coordinate individually. A systematic offset of a few milliarcsec-

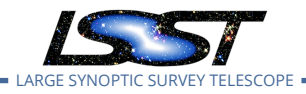

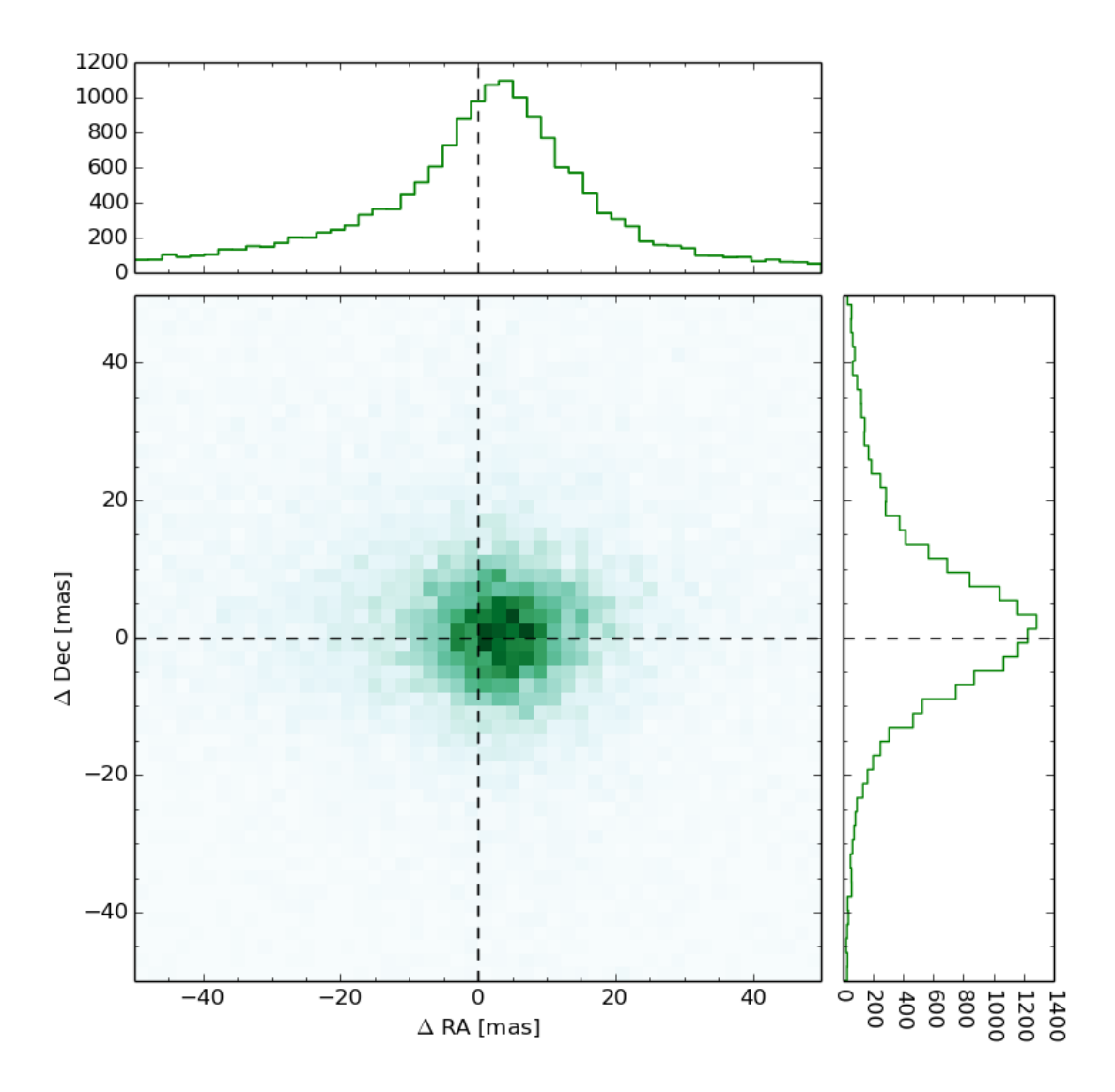

Figure 2: 2d histogram of the change in RA and Dec, along with 1d histograms of the marginalized distributions. The reference coordinates used are the earliest epoch detection of the star in our catalog. The distributions of the change in both coordinates are shifted by ∼ 5 milliarcseconds.

onds is observed in both coordinates, although the offset and width in the RA distribution is noticeably larger-particularly in the 2d histogram. An analysis of simulated data from DC1 has a similar trend with a bias of ~ 20 milliarcseconds in both coordinates ([https://github.](https://github.com/LSSTDESC/SSim_DC1/issues/43) [com/LSSTDESC/SSim\\_DC1/issues/43](https://github.com/LSSTDESC/SSim_DC1/issues/43)), again with the RA data suffering more. We must highlight some of the differences between the analysis presented here and that of the DC1 data. We note that the DC1 astrometry plot was generated by comparing the measured positions of stars to the truth catalog used by catsim. Ultimately, the change in measured positions to the

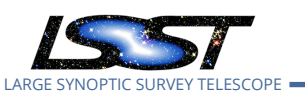

truth positions in DC1 data is attributed to the proper motions which were assigned to stars, by assuming a model. After all, stars move across the sky and changes in stellar positions over a 10 year observing campaign can be expected.

We do not believe the offsets in our data can be attributed to proper motions, however. Switching between equatorial coordinates for galactic coordinates, the data from Figure 2 is replotted in Figure 3. In this coordinate space, we see an offset in the b direction. Given that the field imaged in this data contains stars primarily from the thick extended Milky Way disk and galactic halo, this seems to indicate a bulk motion of the observed stars out of the plane of the galaxy at a rate of  $> 1$  mas/yr. Such a scenario seems unlikely-if anything, one might expect to find a net azimuthal motion of stars in the disk.

An additional examination casts more doubt on the proper motion scenario for the DLS data set. Here we recreate Figure 2, using only data from 2000-11-27, 2000-12-19 and 2000-12-22, spanning over approximately one month. The systematic offsets on the order of a few miliarcseconds persist. We argue that the continued presence of the offsets in the distributions, in spite of significantly reducing the time span considered, arise from comparing astrometric errors relative to the first exposure which served as a reference, and not from proper motions.

We now assess Jointcal astrometry coordinate by coordinate, disregarding time dependence. We repeat the procedure used to create Figure 2 with the following difference: instead of choosing the earliest epoch observation of a star to serve as a reference, we randomly select the epoch which is used as a reference for each star. This places all epochs on equal footing, instead of choosing one as a reference against which all are compared. The resulting 2d and 1d histograms are shown in Figure 5. The distributions show no indication of bias or systematic offset, but do show larger dispersion in RA than Dec.

We now consider the wider dispersion in the RA direction exhibited in Figures 2, 4 and 5. Errors with the guide system may have played a role in this feature; the typical exposure time is 900 seconds and guide errors which are systematically worse in the RA direction during integration can lead to smearing. Under such a scenario, the widths of stars are expected to be systematically larger in the RA direction. This is indeed the case. The Mosaic 1 camera is an equatorial telescope, with the y direction on the its CCDs running parallel with RA and the x direction running parallel with Dec. In Figure 4, the second moments in the x and y direction are measured with the SDSS shape measurement plug-in, and are noticeably larger in the y/RA direction than the x/Dec direction. Comments in the observing logs from the DLS observing champaign are telling as well. Problems with guiding and telescope pointing for the Mayall 4-

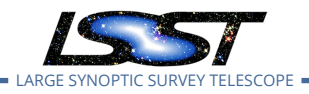

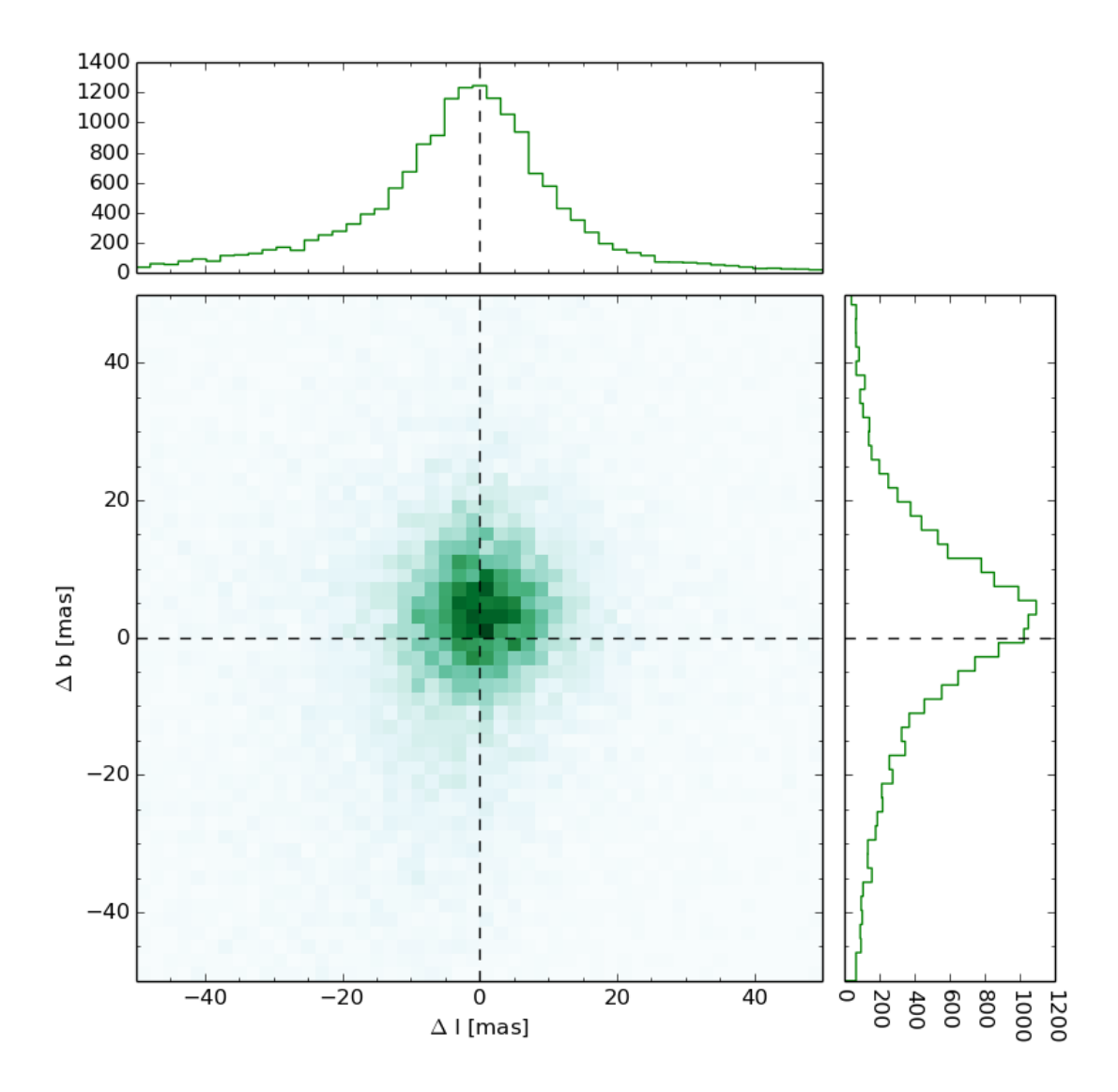

Figure 3: The same data used to create Figure 2 is transformed to galactic coordinates b, and l. In these coordinates, the b direction has an offset and wider dispersion, while the changes in the l position are largely symmetric and appear consistent with no offset.

m were noted during the time this data were collected. Taking all of this information together, we draw the following conclusion: while we observe a similar offset in the ΔRA/ΔDec distributions to the DC1 data, the DLS offsets do not originate from proper motions of stars. Instead, they can be attributed to imperfect guiding during integration. Additionally, we remark that in private correspondence with Dominique Boutigny, we are shown that HSC data shows no bias in its residuals in RA or Dec. Finally, Dave Monet's analysis of DECam data using Jointcal shows no bias in Ra or Dec residuals either. In all, we believe our work ultimately indicates

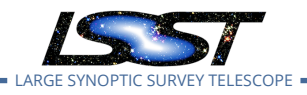

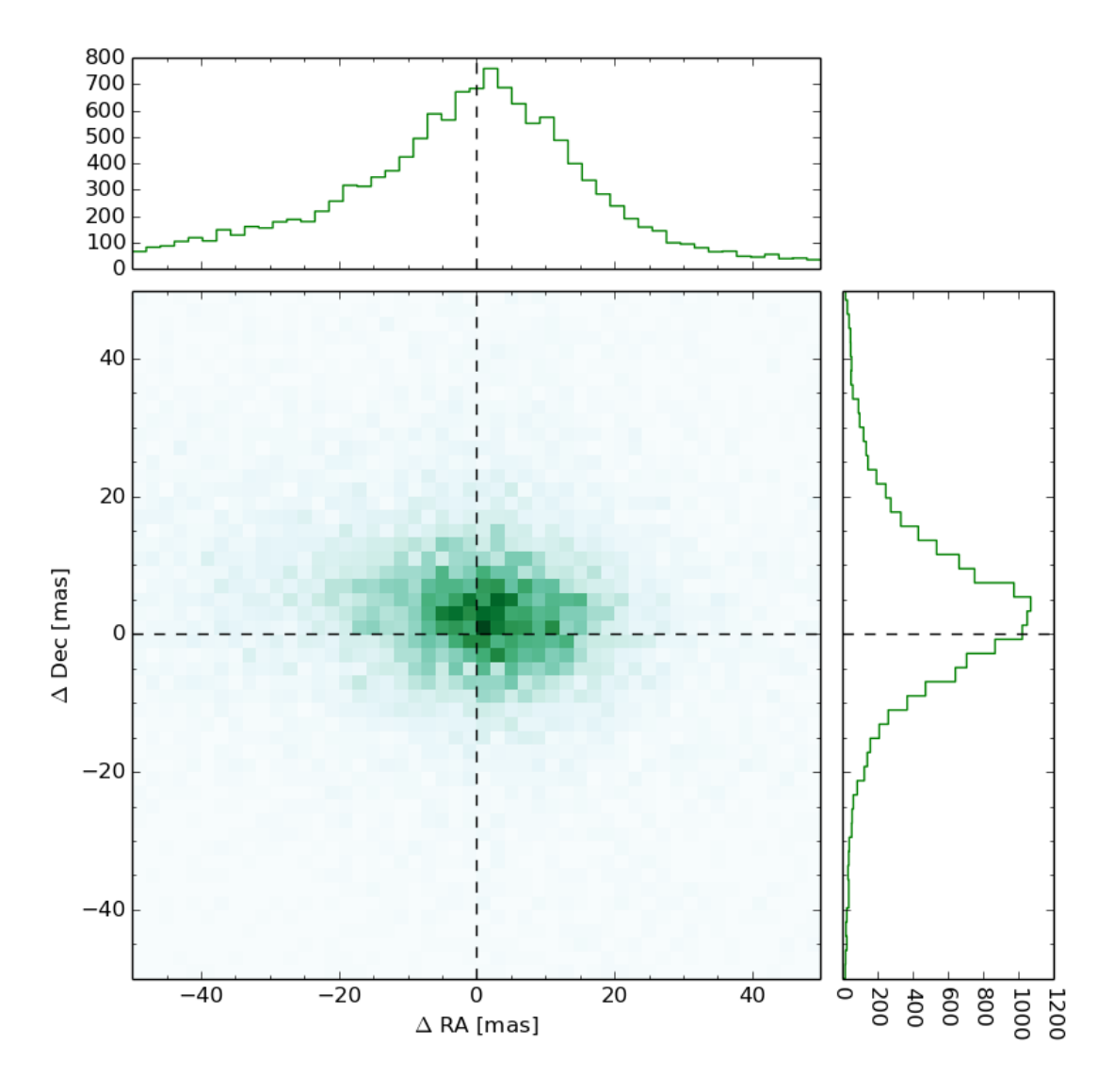

Figure 4: We recreate Figure 1, this time restricting our sample to observations made on 2000-11-27, 2000-12-19, and 2000-12-22. Systematic offsets in the distribution persist, although the offset in Dec is now larger than that in RA. Because these observations happened over the course of a month, it is unrealistic for proper motions to give rise to 5 miliarcsecond changes in position.

<span id="page-12-0"></span>Jointcal is consistent and accurate, improves upon meas\_astrom, and gives better astrometry than that achieved in previous DLS analysis.

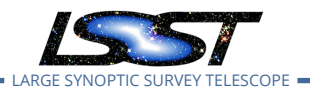

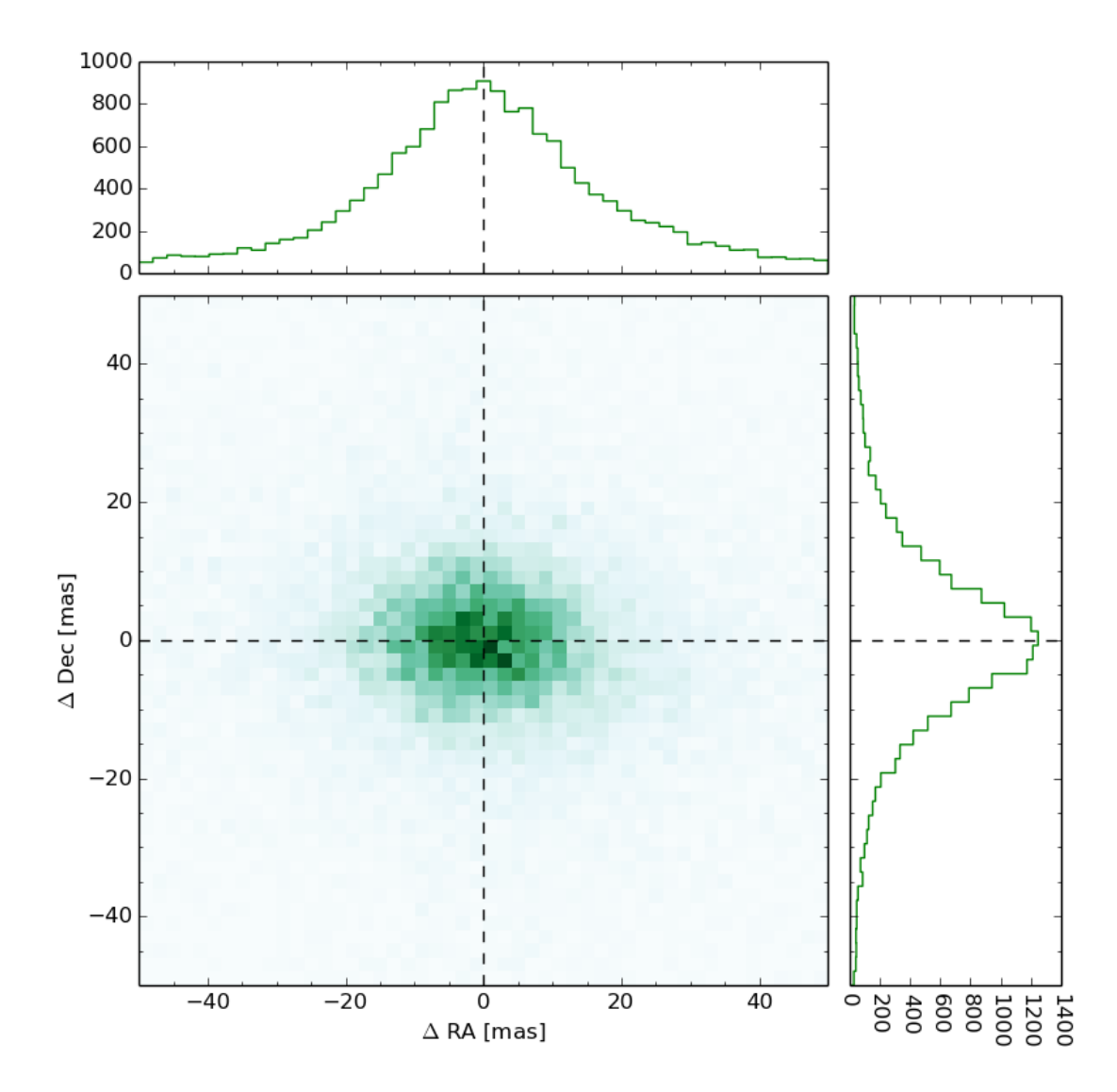

Figure 5: 2d histogram of changes in the astrometry of stars, along with marginalized 1d histograms for each coordinate. This Figure differs from Figure 2 in that the reference epochs are chosen at random here, instead of using the earliest epoch. Randomizing the reference epoch 'washes out' any time-varying errors associated with the data. The resulting distributions are largely symmetric and have peaks consistent with 0 offset, and continue to have a larger dispersion in RA.

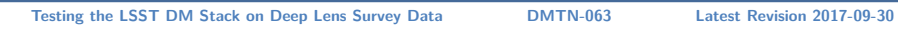

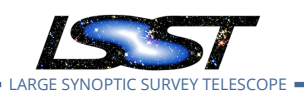

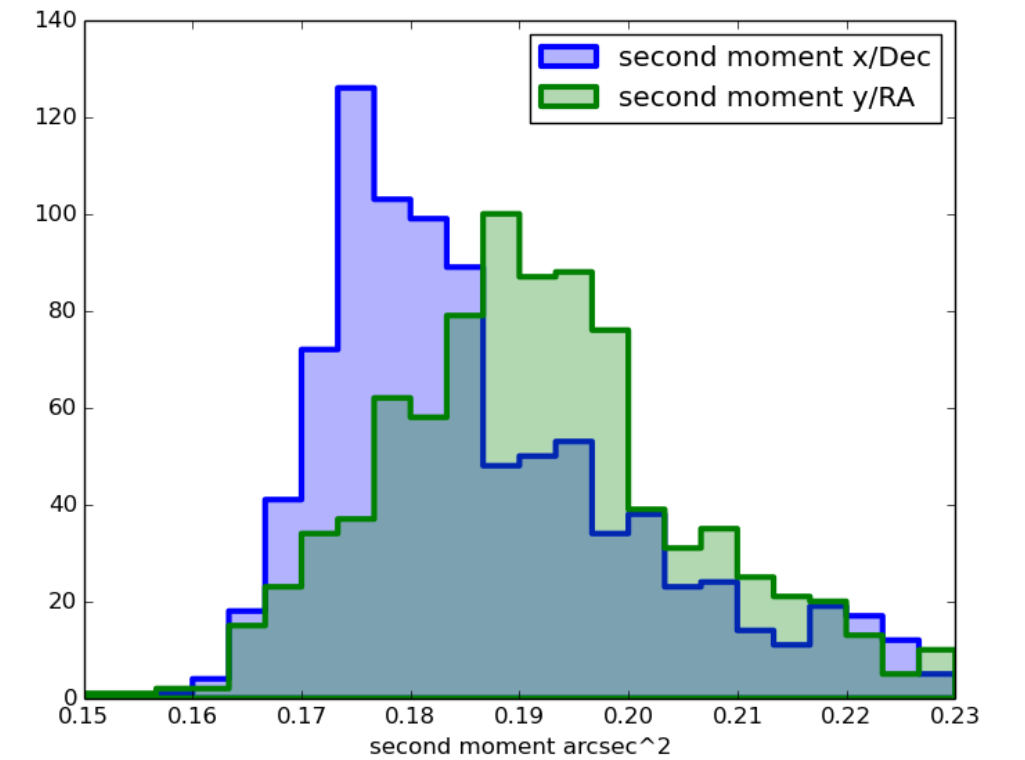

FIGURE 6: Distributions for the median second moments of stars in this work in the  $x$  and  $y$ directions as measured by the SDSS Shape plug-in. The y direction of our CCDs run parallel with RA, and x direction run parallel with Dec. We note that stars are noticeably larger in the Y/RA direction than the X/Dec direction. This systematic difference in size may explained by tracking error in the telescope during integration. The KPNO 4-m telescope used to collect data in this work is an equatorial mount telescope, changing Hour Angle (HA) as 900 second exposures are taken. Jitter or oscillations in tracking may give rise to a smearing of stars, ultimately making them wider in the Y/RA direction.

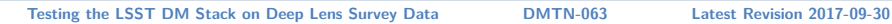

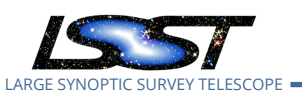

# **5 coaddition of exposures**

The Jointcal astrometry was used to create a coadd of the DLS subfield F2 p23 using a 3 sigma clip mean. The 3 sigma clip mean is of most interest to us, since previous analysis of the DLS data used this technique as well. However, a cursory investigation of SafeClip coadd technique was performed and is discussed further below. The 3 sigma clip coadd is largely successful in removing artifacts, ghosts, and satellite trails. A by-eye side by side comparison between the coadd of F2 p23 produced by the DM stack and that produced in previous DLS analysis shows they are of comparable quality in this regard. Note, however, that the DLS pipeline also used both the automatically generated bright object masks and the manually generated one-time artifact masks to improve the quality of the coadds. The exclusion of objects in the vicinity of bright object blooms improved the quality of the DLS catalogs. Except in a few cases, the 3-sigma clip appeared to remove most one-time artifacts successfully.

# <span id="page-15-0"></span>**6 co-addition techniques: a comparison of different algorithms**

Co-addition in the stack utilizes an object called skymap, which subdivides a region of the sky in large regions referred to as tracts, which are then subdivided into patches. The sizes of tracts and patches, and number of patches in an individual patch can be defined by the user. To test co-addition, we produced a co-add for DLS field F2 using a skymap defined in the following way. Our skymap contains a tract the same approximate size of, and centered on, the DLS field F2. The patches belonging to this tract are also of similar size and position to the DLS subfields of F2. These patches are 10000x10000 pixel images with a scale of approximately 0.257 arcsecs per pixel. This produces a coadd image the size of the 40 arcsec square DLS subfield plus a small amount of inter-subfield overlap. The number of component exposures which are incorporated into each image varies from patch to patch, from 213-334, depending on the patch. There were 249 individual calexps included in patch 2,1, the equivalent of DLS subfield F2p23.

<span id="page-15-1"></span>We experienced significant difficulties at this patch size with AssembleCoadd, particularly with the SafeClip algorithm. (See the Appendix for more details). We ultimately divided the patches into regions which were approximately 2500x2500 pixels, or a quarter of a subfield.

#### **6.1 System limitations with the** AssembleCoadd **Task**

Our first attempts to run a complete AssembleCoadd were with stack version 12.3.1, using the default configuration for AssembleCoadd: this configuration utilizes the SafeClip algorithm to exclude outlier pixels. The AssembleCoadd task ran for quite some time, eventually going into "D" status in top. We once saw the algorithm complete after running for over a day, but in general, the algorithm does not appear to complete successfully on our machines.

We have not investigated this thoroughly, but we believe that the problems have to do with inadequate system resources, perhaps memory or swap. The system has 32GB of memory and 32GB of preallocated swap. It is also possible that the computer is thrashing, as there appears to be a huge amounts of I/O at times during the Task execution.

We repeated our tests more carefully using version 13.0.9 of pipe\_tasks, and recorded the "top" information for this writeup. See the appendix for a detailed account.

#### <span id="page-16-0"></span>**6.2 Successful configurations**

To cure our problem with coadd failures, we tried instead to run AssembleCoadd with the LegacyCoadd option, which employs a simpler 3-sigma clip. This outlier rejection also appears to stretch our system to its limits, but the 3-sigma clip does always seem to complete as long as there are no other large consumers of system resources running at the same time. We were also successful running both clipping techniques with the smaller quarter subfield patch size.

#### <span id="page-16-1"></span>**6.3 Some examples of LegacyCoadd vs. SafeClipCoadd**

The original DLS pipeline used a 3-sigma clipping algorithm, but one which was modified to not remove the centers of stars, where the core often appears as an outlier. Though we are interested in using the Legacy clipping algorithm for comparison, it is also important for us to evaluate the SafeClip algorithm being used for HSC processing. With the DLS data, which has up to 22 measurements of each coadd pixel, we found many cases where the SafeClip algorithm failed to remove obvious artifacts. We are unsure whether changing the statistical config parameters might improve the performance of SafeClip.

Shown below are examples were we think that LegacyCoadd succeeded in eliminating exposure artifacts, while SafeClip did not. We have not investigated the reasons for these problems, but include these examples hoping that they will be useful to the collaboration. Note that

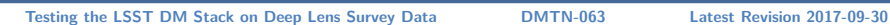

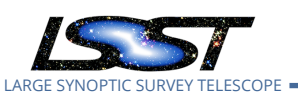

the direction of readout is horizontal. The LegacyCoadd result is shown on the left, while the SafeClip result is on the right.

Figure 7 (a) shows a problem resulting from a dark row which was 1 row wide and about 40 columns long on a single calexp. This was 1 or 21 calexps used to build this part of the coadd. It was not marked as bad in the telescope bad pixel map. These pixels are unmarked in the calexp mask, but some of the pixels immediately to the right are marked as CR and INTRP, so the curious artifact in the coadd is probably the result of CR repair of the image during ISR. The 3-sigma clip removed this artifact.

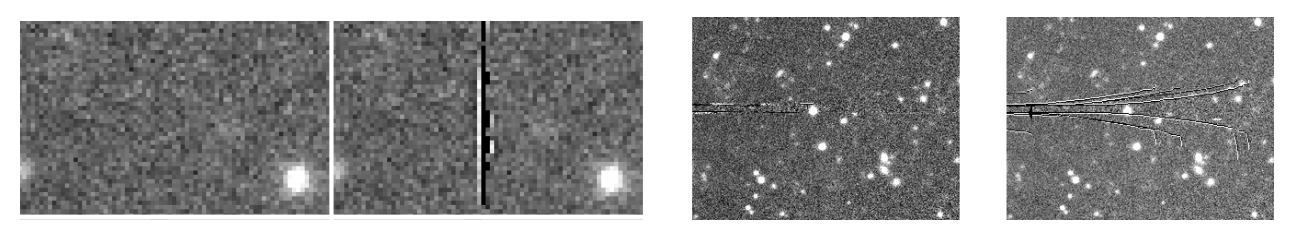

(a) (b)

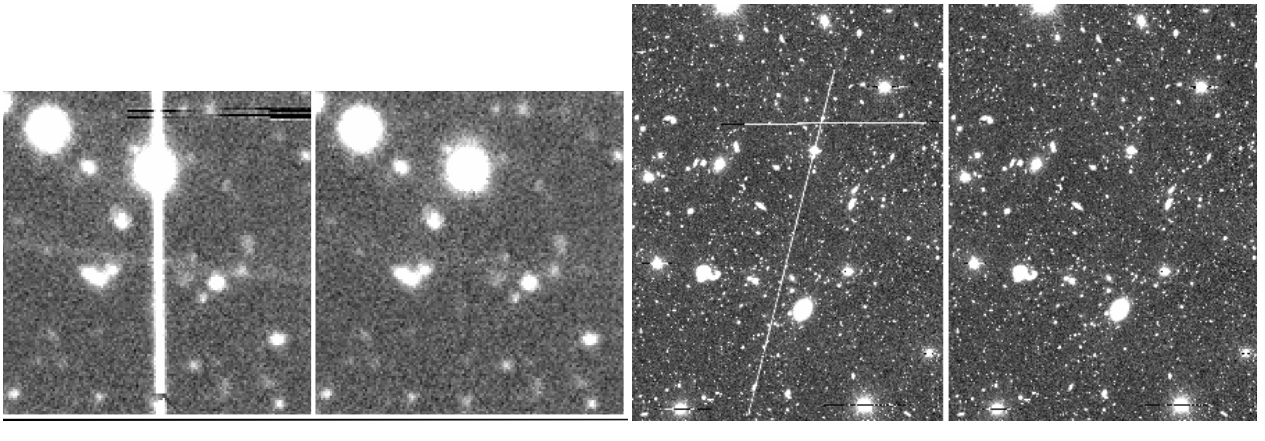

(c) (d)

Figure 7: We compare and contrast the performance of LegacyCoadd and SafeClip on removing artifacts, including satellite trails and blooms.

Figure 7 (b) shows line artifacts which frequently appear on the boundary between saturated areas and unsaturated areas, in particular at the borders of the bloom areas of very bright stars. The LegacyCoadd does a better job of removing them than does the SafeClip.

Figure 7 (c) shows an artifact which resulted from a bright 4 or 5 pixel wide band in the exposure which crossed two CCDs. It appears on only 1 of 19 exposures used to build this coadd. The bright band is perpendicular to the readout direction, and is only about 1/3 of the satu-

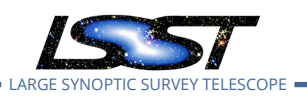

ration level.

Figure 7 (d) shows an area where satellite trails appear in the calexps which make up this coadd. Only one is not correctly clipped. They all have the same mask values surrounding the lengths of the trails. They do vary in intensity, but none are close to saturation. The one which did not get masked is neither the brightest nor the faintest.

# <span id="page-18-0"></span>**7 Summary**

In summary, we reprocess a subset of the DLS data using the LSST DM stack, ultimately creating a coadd and coadd measurement catalog. Examination of detection catalogs provided by the stack demonstrate an astronomic precision which exceeds former results obtained in previous analysis of the DLS. We show that implementing the simultaneous astrometry package Jointcal is key in achieving this precision.

We find an anomaly in the astrometric error distribution, with larger error in the RA direction. This is independent of astrometric reference frame. It is unlikely to be caused by proper motion stars, and more likely results from imperfect guiding.

Some technical hurdles are encountered in creating the coadd while using the Legacy option, possibly due to a lack of resources on the machines used for this work (a more in depth discussion can be found in the appendix), though they are overcome. A cursory investigation of the SafeClip coaddition method reveals some failures to remove artifacts and additional technical problems. We note a fine tuning of the SafeClip algorithm to DLS specific needs may ameliorate some of the problems encountered; however we do not investigate this further.

# **References**

- <span id="page-18-3"></span>[1] Bosch, J., Armstrong, R., Bickerton, S., et al., 2017, ArXiv e-prints ([arXiv:1705.06766](http://arxiv.org/abs/1705.06766)), [ADS](http://adsabs.harvard.edu/abs/2017arXiv170506766B) [Link](http://adsabs.harvard.edu/abs/2017arXiv170506766B)
- <span id="page-18-2"></span><span id="page-18-1"></span>[2] Wittman, D., Ryan, R., Thorman, P., 2012, MNRAS, 421, 2251, [doi:10.1111/j.1365-](http://doi.org/10.1111/j.1365-2966.2012.20458.x) [2966.2012.20458.x](http://doi.org/10.1111/j.1365-2966.2012.20458.x), [ADS Link](http://adsabs.harvard.edu/abs/2012MNRAS.421.2251W)

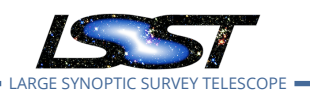

# **A Discussion of system capacity problems with AssembleCoadd**

This is a record of some of the problems we encountered running the AssembleCoadd task, both with 3-sigma clipping and SafeClip. The top logs were created while we were looking for a solution to the problems we encountered with various task configuration.

#### <span id="page-19-0"></span>**A.1 Assemble Coadd with default config**

We did most of our original work with a version 12.3.1 stack. However, we came back later to check our results with 13.0.9, and took some top logs to confirm that we were still having the same problems. Running patch 2,1 coadd (DLS subfield F2p23) with SafeClipCoadd, we reached the following state after many hours of execution. Note the the actual elapsed time was at least 36 hours – the TIME+ entry is cpu time, not elapsed time.

Tasks: 364 total, 1 running, 363 sleeping, 0 stopped, 0 zombie Cpu(s): 0.0 us, 0.1 sy, 0.0 ni, 91.6 id, 8.2 wa, 0.0 hi, 0.0 si, 0.0 st KiB Mem: 32948336 total, 32649588 used, 298748 free, 1724 buffers KiB Swap: 78564832 total, 75636136 used, 2928696 free. 4271744 cached Mem

Here is log of task resource use which was taken every 20 minutes. The task was allowed to run for about 36 hours before it was killed. The entries shown were collected during the first day.

```
VIRT RES SHR S %CPU %MEM TIME+
1715992 260740 128148 R 99.0 0.8 0:11.20
3030484 1.163g 141052 R 69.4 3.7 15:38.38
10.976g 9.485g 141440 D 49.3 30.2 29:46.78
7477884 5.656g 141444 R 58.1 18.0 54:20.72
10.566g 9.090g 141444 R 48.2 28.9 66:23.97
8477888 6.609g 141444 D 26.3 21.0 90:53.53
13.425g 0.012t 141464 R 29.9 38.0 130:01.43
12.593g 0.011t 141464 R 44.6 35.4 143:27.40
9658300 7.726g 141464 R 78.2 24.6 156:44.98
6908292 5.112g 141464 R 46.6 16.3 169:58.13
4460640 2.778g 141464 R 36.3 8.8 183:12.37
60.299g 0.030t 5052 D 40.7 96.3 195:26.70
94.061g 0.029t 2116 D 50.8 95.2 202:55.51
94.061g 0.029t 2080 D 24.2 95.8 205:10.44
```
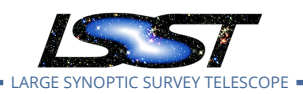

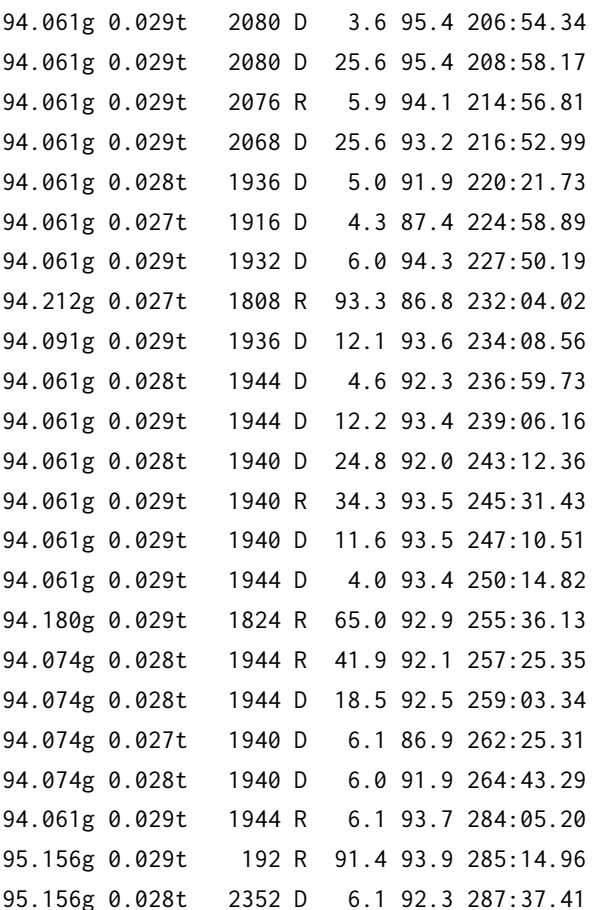

All entries after the last one shown were similar: a small CPU percentage, a very large VIRT and RES entry, and a state listed as "D".

#### <span id="page-20-0"></span>**A.2 Assemble Coadd with LegacyCoadd option**

This configuration allowed us to run full subfield sized coadds, though they seemed to occasionally fail. At the time, other processes were running on the same machine, so we are not sure why they did not always succeed. The main thing is that we were able to get results from such trials, through they were also extremely slow and machine consumptive.

#### <span id="page-20-1"></span>**A.3 Tests with a smaller subregionSize**

At Paul Price's suggestion, we tried reducing the subregionSize to (1000,1000). This is 1/4 of the area used with the default config. While this configuration appeared to improve the VIRT and RES usage during most of the run, the Task still went into a "dead" state at the end of the

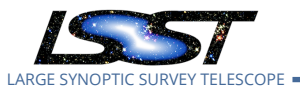

assembly process. We believe this is during the final assemble process, since in successful runs (see below), the memory usage also rises sharply right at the end. In this unsuccessful run, the Task appeared to run for several hours without straining system resources, but in the end died with a top line which looked like this:

safeClipAssembleCoadd INFO: Found 249 deepCoadd\_directWarp safeClipAssembleCoadd INFO: Assembling 249 deepCoadd\_directWarp safeClipAssembleCoadd INFO: Assembling 249 deepCoadd\_directWarp safeClipAssembleCoadd.clipDetection INFO: Detected 29035 positive sources to 2 sigma. safeClipAssembleCoadd.clipDetection INFO: Detected 12824 negative sources to 2 sigma safeClipAssembleCoadd INFO: Found 36771 potential clipped objects

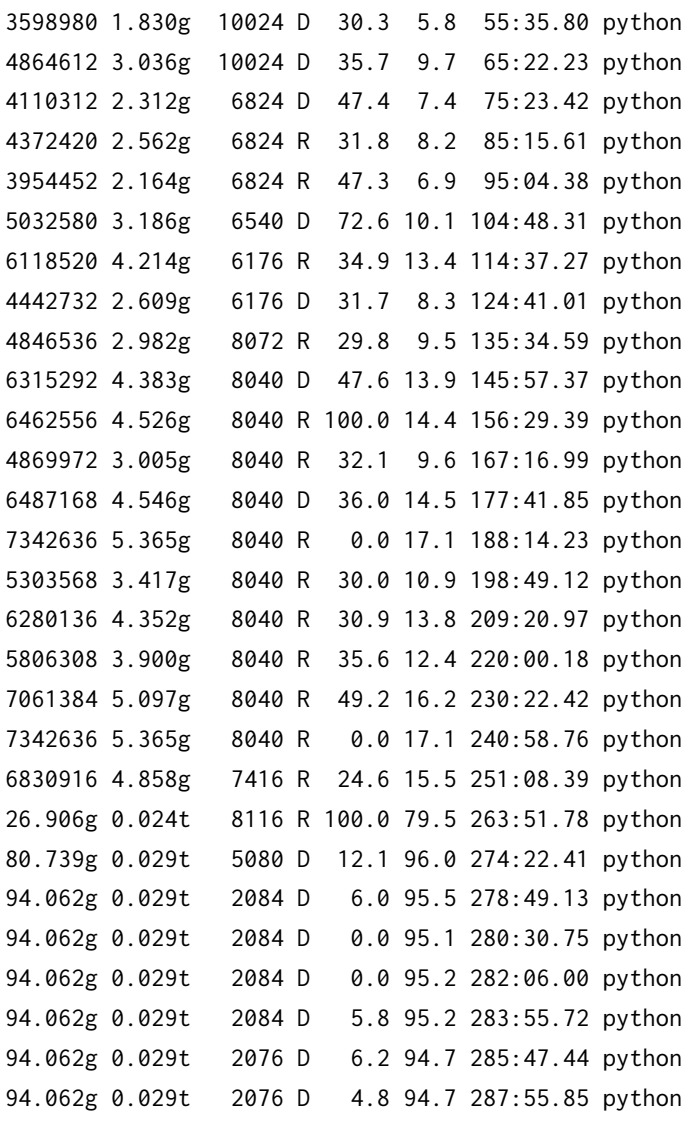

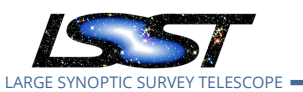

The last state shown, with the suddenly large VIRT and RES values, is the same as the "dead" state found when we first ran the algorithm.

KiB Mem: 32948336 total, 32734896 used, 213440 free, 648 buffers KiB Swap: 78564832 total, 66034528 used, 12530304 free. 22800 cached Mem VIRT RES SHR S %CPU %MEM TIME 94.062g 0.029t 2084 D 23.8 94.7 281:34.20

#### <span id="page-22-0"></span>**A.4 successful runs using Legacy Coadd and a smaller patch size**

We discovered early in our trials that we could run SafeClipCoadd and LegacyCoadd much more quickly with a smaller patch size. We experimented with various patch sizes, and came to the conclusion that the largest patch we could get away with was about 1/4 of the size of a DLS subfield, or 2500x2500 pixels. This patch size allows us to successfully run both the SafeClip and the 3-sigma clip algorithms. Using these smaller patches, we were able to do a comparison of the two algorithms on DLS data.

By comparison, the SafeClipCoadd on the quarter sized patches does not use up all of memory or swap, and eventually completes assembly:

VIRT RES SHR S CPU MEM TIME+ COMMAND 2650304 1.055g 143224 R 43.1 3.4 9:44.83 python 2726592 0.997g 11604 D 70.4 3.2 13:15.98 python 3179732 1.413g 8380 R 69.8 4.5 16:45.50 python 3929764 2.097g 6340 R 72.8 6.7 20:23.87 python ... 13.273g 0.011t 9140 R 77.3 36.9 24:15.75 python 13.485g 0.012t 9208 R 99.7 37.6 29:15.12 python 14.429g 0.012t 10712 R 76.7 40.5 33:05.16 python 14.630g 0.013t 6504 R 63.2 40.9 36:14.77 python

The elapsed time was approximately 50 minutes for this 2500x2500 image.